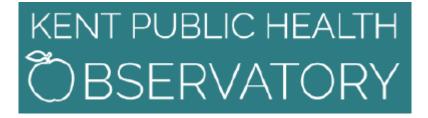

## Interactive Health and Social Care maps (Instant Atlas) Guidance book

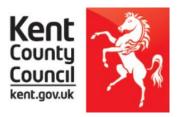

## Introduction

Welcome to the interactive versions of the Health and Social Care maps.

The interactive version of health and social care maps uses Instant Atlas software. This allows you to select a subset of indicators from a range of headings by clicking on the data button. You can then view those indicators at electoral ward level across the whole of Kent or zoom to a particular district local authority or CCG using the filter button.

There are two versions of the interactive atlases. The instant atlas single map (which compares localities for a single indicator) and an area profile (which compares indicators for a single locality). Examples of each can be seen below.

## Single Map

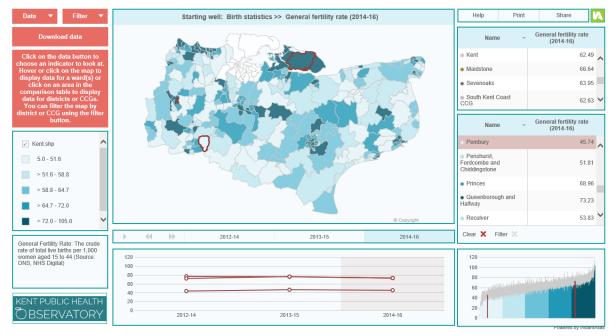

The single map interactive atlas allows you to compare ward data, as well as comparing district local authority data and CCG data. The map shows each ward in Kent. The map is shaded based on values in the data table according to the map legend. A time series chart shows changes in indicator values over time. The bar chart compares wards. Bar shading is linked to the legend in the same manner as the map. There are two comparison geography tables, the top showing district local authority / CCG data, the lower showing ward data. A metadata box is also included giving details of the selected indicator including information source.

If no data is displayed this is due to suppression rules.

## Area Profile

| hoose a ward to look at by clicking on the n                                                                                 | nap. You can compare different wards by clickir        | a                                                                                                    | Area Profile (2014-16)      |       |             |                                         |    |  |  |  |
|----------------------------------------------------------------------------------------------------|--------------------------------------------------------|----------------------------------------------------------------------------------------------------|-----------------------------|-------|-------------|-----------------------------------------|----|--|--|--|
| on more than one area. Percentage differe                                                                                    | nce compares the selected ward with the Kent<br>erage. | Indicator Name                                                                                                    | Area Name                   | Value | % Diff -100 | % Diff<br>0                             | 10 |  |  |  |
| Starting well: Birth statistics >                                                                                            | > General fertility rate (2014-16)                     | <ul> <li>Starting well: Birth statistics</li> </ul>                                                                                                    |                             |       |             |                                         |    |  |  |  |
| Starting well: Birth statistics >> General fertility rate (2014-16)                                                          |                                                        | General fertility rate (2012-14)                                                                                                    | Downs                       | 49.75 | -21.01      | _                                       |    |  |  |  |
|                                                                                                    |                                                        | Conterna returny faito (2012-14)                                                                                                    | Boughton Aluph and Eastwell | 76.88 | 22.07       |                                         |    |  |  |  |
|                                                                                                    |                                                        | General fertility rate (2013-15)                                                                                                    | Downs                       | 53.03 | -14.45      | _                                       |    |  |  |  |
|                                                                                                    |                                                        | General relativy face (2013-13)                                                                                                    | Boughton Aluph and Eastwell | 74.86 | 20.77       |                                         |    |  |  |  |
|                                                                                                    |                                                        | General fertility rate (2014-16)                                                                                                    | Downs                       | 48.24 | -22.8       | _                                       |    |  |  |  |
|                                                                                                    |                                                        |                                                                                                    | Boughton Aluph and Eastwell | 72.15 | 15.47       |                                         |    |  |  |  |
|                                                                                                    |                                                        | Low birth weight (2011-13)                                                                                                    | Downs                       | 1.45  | -75.62      |                                         |    |  |  |  |
|                                                                                                    |                                                        |                                                                                                    | Boughton Aluph and Eastwell | 5.06  | -14.83      | -                                       |    |  |  |  |
|                                                                                                    |                                                        | Low birth weight (2012-14)                                                                                                    | Downs                       | 3.8   | -34.25      |                                         |    |  |  |  |
|                                                                                                    |                                                        |                                                                                                    | Boughton Aluph and Eastwell | 2.6   | -55.03      |                                         |    |  |  |  |
|                                                                                                    |                                                        | Low birth weight (2013-15)                                                                                                    | Downs                       | 5.95  | 2.49        |                                         |    |  |  |  |
|                                                                                                    |                                                        |                                                                                                    | Boughton Aluph and Eastwell | 2.7   | -53.46      |                                         |    |  |  |  |
|                                                                                                    |                                                        | <ul> <li>Starting well: Wellbeing</li> </ul>                                                                                                    |                             |       |             |                                         |    |  |  |  |
|                                                                                                    | © Copyright                                            | Life expectancy at birth, male (2012-2016)                                                                                                    | Downs                       | 82.69 | 3.43        |                                         |    |  |  |  |
|                                                                                                    |                                                        |                                                                                                    | Boughton Aluph and Eastwell | 81.25 | 1.63        | 1                                       |    |  |  |  |
| ement Fertility Rate: The crude rate of total live<br>riting per 1.000 investment aged 15 to 44 (Source:<br>NS, NeS Digital) | V Kent.shp                                             | Life expectancy at birth, female (2012-                                                                                                    | Downs                       | 85.14 | 2.07        | 1 A A A A A A A A A A A A A A A A A A A |    |  |  |  |
|                                                                                                    | 5.0 - 51.6                                             | 2016)                                                                                                    | Boughton Aluph and Eastwell | 85.98 | 3.07        | 1 A A A A A A A A A A A A A A A A A A A |    |  |  |  |
|                                                                                                    | > 51.6 - 58.8                                          | Breastfeeding at 6-8 weeks (Jan 2016-J<br>2017)<br>Population vaccination coverage -<br>Dtap/PV/Hib (1 year old) (2015/16-<br>2016/17)<br>Population vaccination coverage - MMR<br>for two doses (5 years 04) (2015/16- | Downs                       | 72.73 | 76.11       |                                         |    |  |  |  |
|                                                                                                    | > 58.8 - 64.7                                          |                                                                                                    | Boughton Aluph and Eastwell | 58.33 | 41.26       |                                         |    |  |  |  |
|                                                                                                    | > 64.7 - 72.0                                          |                                                                                                    | Downs                       | 91.06 | 3.3         |                                         |    |  |  |  |
|                                                                                                    | > 72.0 - 105.0                                         |                                                                                                    | Boughton Aluph and Eastwell | 92.15 | 4.54        |                                         |    |  |  |  |
|                                                                                                    |                                                        |                                                                                                    | Downs                       | 90.63 | 5.19        |                                         |    |  |  |  |
|                                                                                                    |                                                        | 2016/17)                                                                                                    | Boughton Aluph and Eastwell | 88.15 | 2.31        | 1 A A A A A A A A A A A A A A A A A A A |    |  |  |  |
| )BSERVATORY                                                                                                    |                                                        | Obesity in reception year children                                                                                                    | Downs                       | 5.88  | -32.4       |                                         |    |  |  |  |

The area profile interactive atlas contains a spine chart which displays a range of indicator information for the selected geography. It is possible to select a single ward or multiple wards (two wards are selected in the example above). The map shows each ward in Kent, clicking on the map will select the ward to be analysed on the right-hand pane (spine chart). The map is shaded based on values in the data table according to the map legend. A metadata box is also included giving details of the selected indicator including information source.

If no data is displayed this is due to suppression rules.

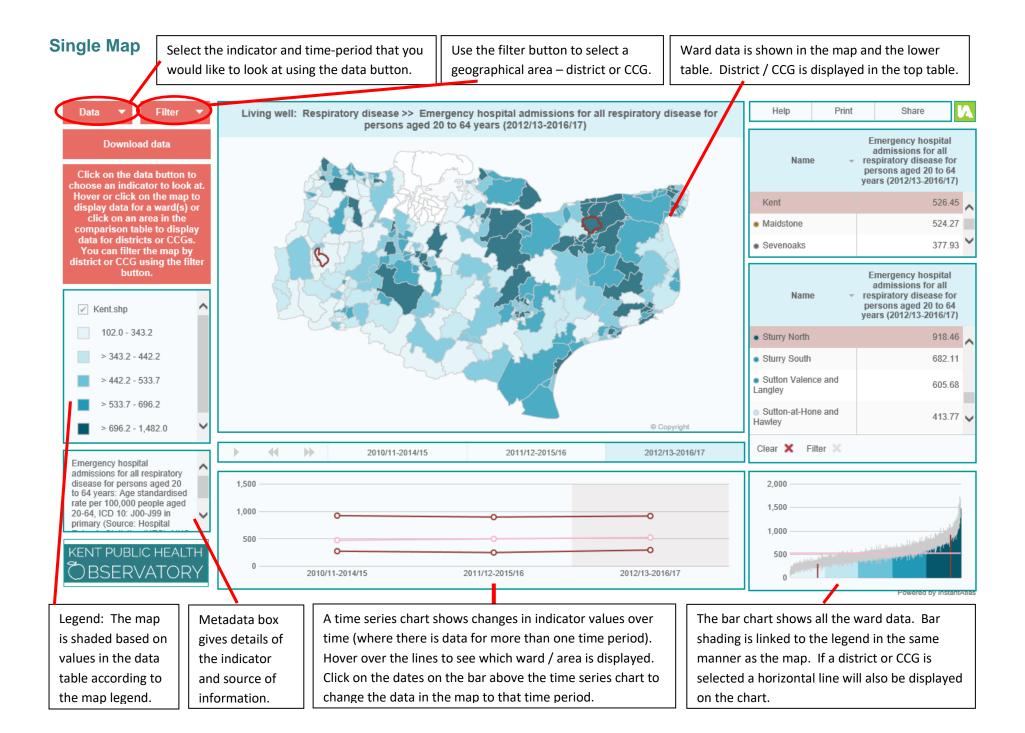

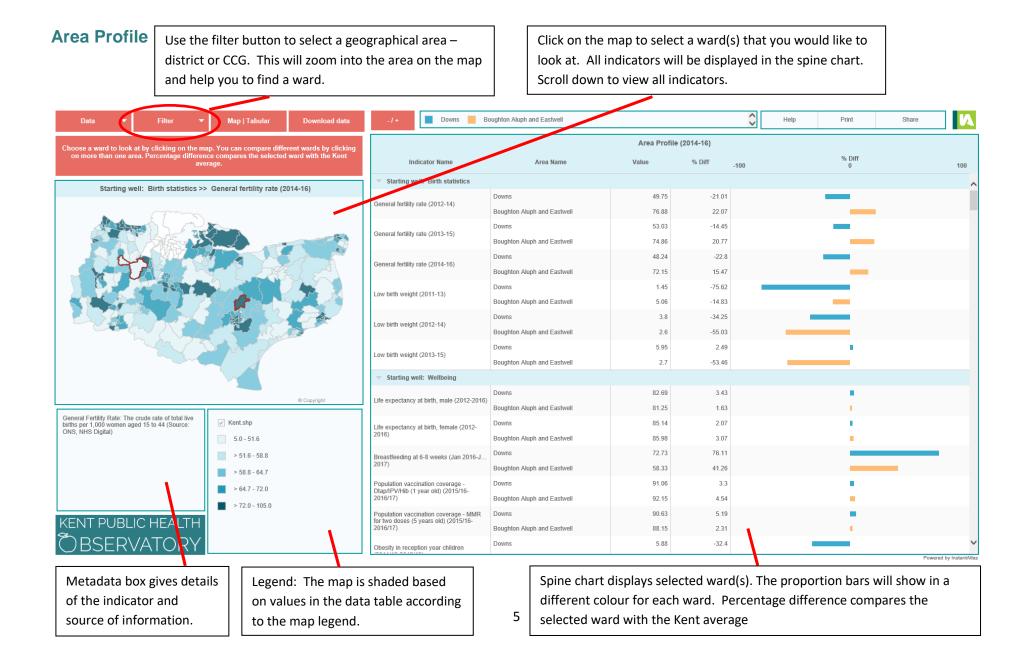

| Data 🔻 Filter 🔻                                                                                                    | Map   Tabular Download data      | -1+ Elham and Stellin                               | g Minnis 🧧 Folkestone Harvey Central | Folkestone Park | 0           | Help Print  | Share |  |
|----------------------------------------------------------------------------------------------------|----------------------------------|-----------------------------------------------------|--------------------------------------|-----------------|-------------|-------------|-------|--|
| Choose a ward to look at by clicking on the map. You can compare different wards by clicking<br>on more than one area. Percentage difference compares the selected ward with the Kent<br>average. |                                  |                                                     | Area Profile (2014-16)               |                 |             |             |       |  |
|                                                                                                    |                                  | Indicator Name                                      | Area Name                            | Value           | % Diff -100 | % Diff<br>0 | 1     |  |
| Name ~                                                                                                    | General fertility rate (2014-16) | <ul> <li>Starting well: Birth statistics</li> </ul> |                                      |                 |             |             |       |  |
| Dymchurch and St Mary's Bay                                                                                                    | 54.67                            |                                                     | Elham and Stelling Minnis            | 24.3            | -61.42      |             |       |  |
| Elham and Stelling Minnis                                                                                                    | 33.25                            | General fertility rate (2012-14)                    | Folkestone Harvey Central            | 83.21           | 32.12       | _           |       |  |
| Folkestone Cheriton                                                                                                    | 60.25                            |                                                     | Folkestone Park                      | 59.51           | -5.51       |             |       |  |
| Folkestone East                                                                                                    | 71.48                            | General fertility rate (2013-15)                    | Elham and Stelling Minnis            | 31.25           | -49.59      |             |       |  |
| Folkestone Foord                                                                                                    | 73.15                            |                                                     | Folkestone Harvey Central            | 75.76           | 22.22       | _           |       |  |
| Folkestone Harbour                                                                                                    | 77.25                            |                                                     | Folkestone Park                      | 56.62           | -8.66       | -           |       |  |
| Folkestone Harvey Central                                                                                                    | 67.42                            |                                                     | Elham and Stelling Minnis            | 33.25           | -46.79      |             |       |  |
| olkestone Harvey West                                                                                                    | 47.97                            | General fertility rate (2014-16)                    | Folkestone Harvey Central            | 67.42           | 7.9         | -           |       |  |
| olkestone Morehall                                                                                                    | 57.69                            |                                                     | Folkestone Park                      | 55.91           | -10.52      |             |       |  |
| olkestone Park                                                                                                    | 55.91                            |                                                     | Elham and Stelling Minnis            | 9.09            | 52.92       |             |       |  |
| olkestone Sandgate                                                                                                    | 55.94                            | Low birth weight (2011-13)                          | Folkestone Harvey Central            | 7.14            | 20.15       | _           |       |  |
| lythe Central                                                                                                    | 49.54                            |                                                     | Folkestone Park                      | 4.92            | -17.27      | -           |       |  |
| kita Cat                                                                                                    | 45 05                            |                                                     | Elham and Stelling Minnis            | 5               | -13.42      | -           |       |  |
| ear 🗙 Filter 🗙                                                                                                    |                                  | Low birth weight (2012-14)                          | Folkestone Harvey Central            | 6.12            | 6.01        | -           |       |  |
|                                                                                                    |                                  |                                                     | Folkestone Park                      | 3.37            | -41.63      |             |       |  |
| General Fertility Rate: The crude rate of total live<br>births per 1,000 women aged 15 to 44 (Source:<br>ONS, NHS Digital)                                                                        |                                  |                                                     | Elham and Stelling Minnis            | 4               | -31.13      |             |       |  |
|                                                                                                    |                                  | Low birth weight (2013-15)                          | Folkestone Harvey Central            | 6.75            | 16.27       | -           |       |  |
|                                                                                                    |                                  |                                                     | Folkestone Park                      | 1.79            | -69.25      |             |       |  |
|                                                                                                    |                                  | <ul> <li>Starting well: Wellbeing</li> </ul>        |                                      |                 |             |             |       |  |
|                                                                                                    |                                  |                                                     | Elham and Stelling Minnis            | 86.43           | 8.11        | -           |       |  |
|                                                                                                    |                                  | Life expectancy at birth, male (2012-2016)          | Folkestone Harvey Central            | 75.45           | -5.63       |             |       |  |
|                                                                                                    |                                  |                                                     | Folkestone Park                      | 80.63           | 0.86        | L. C.       |       |  |
| ENT PUBLIC HEALTH                                                                                                    |                                  |                                                     | Elham and Stelling Minnis            | 90.7            | 8.72        | -           |       |  |
| BSERVATORY                                                                                                    |                                  | Life expectancy at birth, female (2012-<br>2016)    | Folkestone Harvey Central            | 81.8            | -1.94       |             |       |  |

Clicking the -/+ button changes the view from the image above of the spine chart, to the view below. This enables you to view just those indicators in a particular topic.

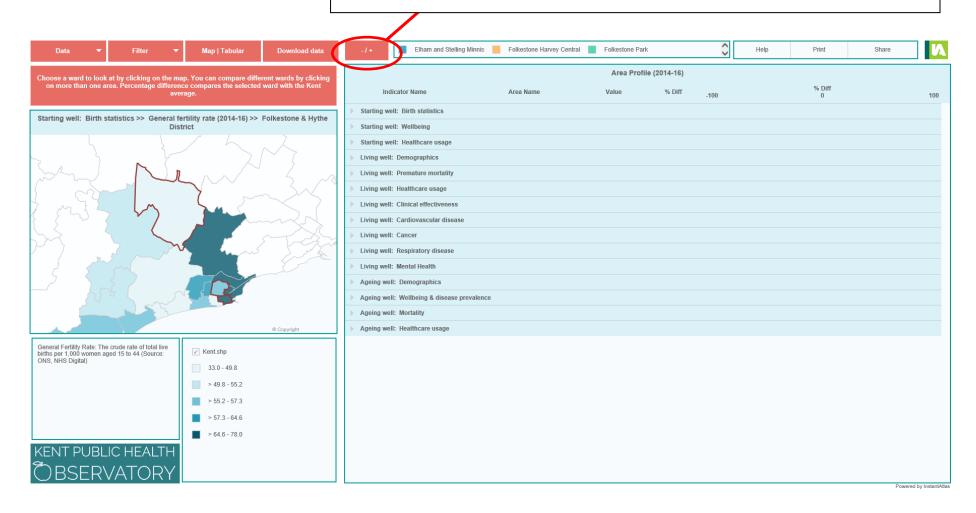